## **Asynchrone Kommunikation mit Studierenden**

Welche **Möglichkeiten** für zeitversetzte Kommunikation Ihnen **in Moodle und außerhalb für die Kommunikation** mit Ihren Studierenden zur Verfügung stehen, erfahren Sie hier!

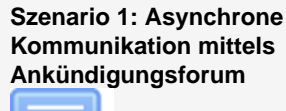

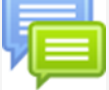

Für die Kommunikation von beispielsweise organisatorischen Belangen, wie Deadlines, neue Aufgabenstellungen etc. eignet sich die Aktivität Forum - konkret das Ankündigungsforum.

Weitere Informationen finden Sie hier:

- technische Anleitung des ZIDs
- zu [Foren](https://wiki.univie.ac.at/display/Moodle/Forum) **•** Foren ausprobieren in [Moodleb](https://moodle.univie.ac.at/course/view.php?id=100188#forum) [eispiele](https://moodle.univie.ac.at/course/view.php?id=100188#forum)

**Szenario 2: Asynchrone Kommunikation in der Aktivität Aufgabe** 

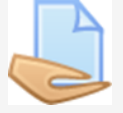

Stellen Sie Aufgabenstellungen mit der Aktivität Aufgabe bereit, um Lösungen von Studierenden gesammelt in Moodle zu bekommen. Sie können zeitversetzt Feedback auf diese Lösungen geben, wodurch Ihre Studierenden wissen, in welche Aspekte sie ihre Ausarbeitung beispielsweise überarbeiten sollen. Feedback ist in der Aktivität auf unterschiedliche Weisen möglich: Sie können einerseits direkt ein abgegebenes PDF kommentieren, oder Feedback via Video oder Audio (vgl. [Mi](https://wiki.univie.ac.at/pages/viewpage.action?pageId=139642872#Audioaufzeichnen-Szenario1:Mini-AudiosinMoodle) [ni-Audios in Moodle](https://wiki.univie.ac.at/pages/viewpage.action?pageId=139642872#Audioaufzeichnen-Szenario1:Mini-AudiosinMoodle)) geben, sowohl als auch einen schriftlichen Kommentar abgeben.

Weitere Informationen finden Sie hier:

- technische Anleitung des ZIDs zu [Aufgabe](https://wiki.univie.ac.at/display/Moodle/Aufgabe)
- [Aufgabe in Moodlebeispiele](https://moodle.univie.ac.at/course/view.php?id=100188#aufgabe)  [ausprobieren](https://moodle.univie.ac.at/course/view.php?id=100188#aufgabe)

**Szenario 3: Asynchrone Kommunikation via Diskussionsforum** 

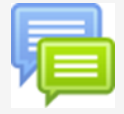

Stellen Sie mit eine Diskussionsplattform für Ihre Studierenden bereit, sodass Sie mit diesen in Austausch treten können. Diskussionsforen stellen eine besondere Art von Foren dar, die es ermöglichen, Antworten und Rückmeldungen, sowie Diskussionsbeiträge zu einem gezielten Thema einzufordern.

Weitere Informationen finden Sie hier:

- technische Anleitung des ZIDs zu [Foren](https://wiki.univie.ac.at/display/Moodle/Forum)
- [Forum in Moodlebeispiele](https://moodle.univie.ac.at/course/view.php?id=100188#forum)  [ausprobieren](https://moodle.univie.ac.at/course/view.php?id=100188#forum)

☑ Setzen Sie einen Zeitrahmen, indem Sie oder Ihre Tutor:innen / Studienassistenz im Forum aktiv sind, sodass transparent kommuniziert wird, wann Rückmeldungen im Forum erwartet werden können.